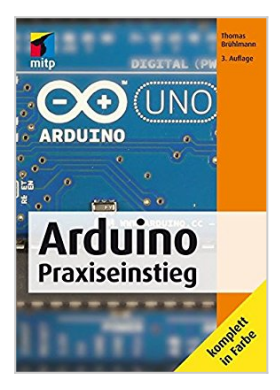

# **Arduino Praxiseinstieg (mitp Professional)**

Thomas Brühlmann

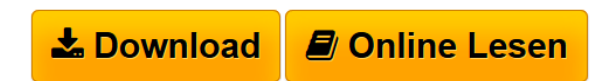

### **Arduino Praxiseinstieg (mitp Professional)** Thomas Brühlmann

Arduino besteht aus einem Mikrocontroller und der dazugehörigen kostenlosen Programmierumgebung. Aufgrund der einfachen, C-ähnlichen Programmiersprache eignet sich die Arduino-Umgebung für alle Bastler und Maker, die auf einfache Weise Mikrocontroller programmieren möchten.

Lieferumfang:

• 1x Fachbuch Arduino-Praxiseinstieg, 3. Auflage, 684 Seiten

**[Download](http://bookspode.club/de/read.php?id=3958450709&src=fbs)** [Arduino Praxiseinstieg \(mitp Professional\) ...pdf](http://bookspode.club/de/read.php?id=3958450709&src=fbs)

**[Read Online](http://bookspode.club/de/read.php?id=3958450709&src=fbs)** [Arduino Praxiseinstieg \(mitp Professional\) ...pdf](http://bookspode.club/de/read.php?id=3958450709&src=fbs)

## **Arduino Praxiseinstieg (mitp Professional)**

Thomas Brühlmann

### **Arduino Praxiseinstieg (mitp Professional)** Thomas Brühlmann

Arduino besteht aus einem Mikrocontroller und der dazugehörigen kostenlosen Programmierumgebung. Aufgrund der einfachen, C-ähnlichen Programmiersprache eignet sich die Arduino-Umgebung für alle Bastler und Maker, die auf einfache Weise Mikrocontroller programmieren möchten.

Lieferumfang:

● 1x Fachbuch Arduino-Praxiseinstieg, 3. Auflage, 684 Seiten

#### **Downloaden und kostenlos lesen Arduino Praxiseinstieg (mitp Professional) Thomas Brühlmann**

Über den Autor und weitere Mitwirkende

Thomas Brühlmann hat über 10 Jahre Erfahrung in Hardware- und Softwareentwicklung. Seit mehreren Jahren arbeitet er mit Arduino und hat zahlreiche Projekte umgesetzt.

Download and Read Online Arduino Praxiseinstieg (mitp Professional) Thomas Brühlmann #JGE1758PAZ4

Lesen Sie Arduino Praxiseinstieg (mitp Professional) von Thomas Brühlmann für online ebookArduino Praxiseinstieg (mitp Professional) von Thomas Brühlmann Kostenlose PDF d0wnl0ad, Hörbücher, Bücher zu lesen, gute Bücher zu lesen, billige Bücher, gute Bücher, Online-Bücher, Bücher online, Buchbesprechungen epub, Bücher lesen online, Bücher online zu lesen, Online-Bibliothek, greatbooks zu lesen, PDF Beste Bücher zu lesen, Top-Bücher zu lesen Arduino Praxiseinstieg (mitp Professional) von Thomas Brühlmann Bücher online zu lesen.Online Arduino Praxiseinstieg (mitp Professional) von Thomas Brühlmann ebook PDF herunterladenArduino Praxiseinstieg (mitp Professional) von Thomas Brühlmann DocArduino Praxiseinstieg (mitp Professional) von Thomas Brühlmann MobipocketArduino Praxiseinstieg (mitp Professional) von Thomas Brühlmann EPub